**Title:**

¥

**RC** BASIC, System Installation.

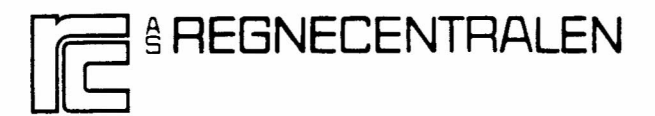

**RCSl No: Edition: Author: 43-GL 6266 February 1978 Stig M¢llgaard**

RC SYSTEM LIBRARY: FALKONERALLE I DK -2000 COPENHAGEN F

Keywords:

RC BASIC, System Installation, DOMUS.

## Abstract:

This document describes how to install a RC BASIC on a DOMUS-disckit.

Copyrrght© A/S Regnecentralen, 1976 Printed by A/S Regnecentralen, Copenhagen Users of this manual are cautioned that the specification<br>contained herein are subject to change by RC at any time<br>without prior notice. RC is not responsible for typographi-<br>cal or arithmetic errors which may appear in t

ï

•

 $\mathbf{v}$ 

 $\big)$ 

 $\hat{\mathcal{E}}$ 

PAGE

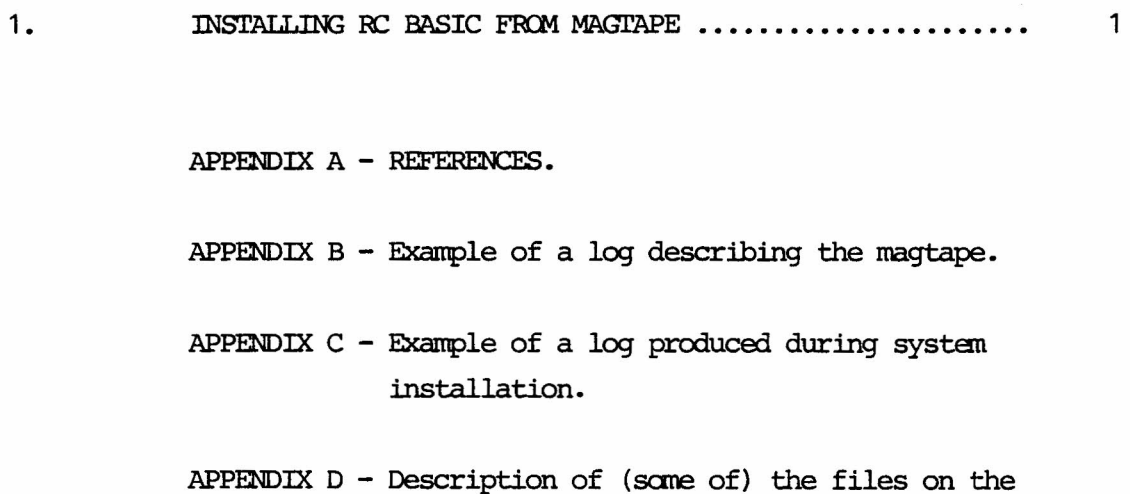

magtape.

This page is intentionally left blank.

 $\overline{\phantom{a}}$ 

 $\frac{1}{\sqrt{2}}$ 

 $\frac{1}{3}$ 

 $\vec{r}$ 

## 1. RNSTALLING RC BASIC FROM MAGIAPE. 1. 1.

The RC BASIC system is delivered on a magtape having the same format as a DOMUS-system tape. It should be noticed, however, that the tape only contains files, which have something to do with RC BASIC itself. This means that the tape does not contain the DOMUS system or other applications.

The installation of RC BASIC on a disc is carried out as follows:

- 1) Mount a DOMUS-disc kit in discdrive unit 0. This DOMUS disc is assumed to contain all drivers required to support the actual harware configuration.
- 2) Mount the RC BASIC magtape on tape unit 0.
- 3) The computer is autoloaded using the magtape unit as load device.
- 4) The systan pranpts >S on the console and you should type INI' SYSG
- 5) After a little while the systan asks the question INPUT DEVICE (MI/PT): and you should answer MT. The magtape is rewound, you should press the 'ON LINE' button. The next question INITIALIZE CATALOG (NEW/OLD): must always be answered with OLD otherwise your DOMUS disc will be erased.
- 6) Now the RC BASIC files will be copied from the magtape to the disc. If the file is already present on the disc, it will be overwritten.

The names of the files on the magtape appears from the log, which is delivered with the magtape. When all files have been copied the tape is rewound and the message END SYSGEN BRFAK 3 appears on the console.

7) The DOMUS-system is now bootstrapped (see ref.  $[1]$ ). If the disc-kit have not been used in connection with RC BASIC before, the user must now create a discfile which can be used by the RC BASIC system for virtual storage.

The name of this file must be COPSP. The size of the file depends on the number of terminals supported by the RC BASIC system and the amount of virtual storage assigned to each tenninal. For each K bytes of virtual storage there mist, be 2 disc-sectors in the file COPSP. If nothing else is mentioned, the RC BASIC system is configurated with 32 K bytes of virtual storage, which corresponds to 64 disc-sectors. This means that if the RC BASIC system supports 4 terminals, the size of the discfile COPSP must be  $64 \times 4 = 256$ .

If the size of COPSP must be greater than 768 then the file has to be created as a big slice file. In all circumstances it is advisable to create the file as a big slice file as this will increase the performance of the system.

The COPSP-file is created by means of the DOMUS utility program CREATE (see ref.  $[2]$ ).

8) When the RC BASIC system have been installed on the disc, it may be loaded according to the description in ref. [3].

#### APPENDIXA - REFERENCES.

 $[1]:$ DOMUS, User's Guide, Part I.

> Keywords: Abstract: DOMUS, MUS, Operating System, Loader, Disc. This manual describes the disc operating system DOMUS for the RC3600 line of canputers.

 $[2]$ DOMUS, User's Guide, Part II.

> Keywords: Abstract: DOMUS, MUS, Operating System, Guide. This manual describes the utility systan for the disc operating system DOMUS for RC3600 line of computers.

 $[3]$ RC BASIC, Operating Guide.

> Keywords: Abstract: RC BASIC, DOMUS, Logical Disc. This manual describes how to use the RC BASIC system under the DOMUS operating systan. The creation and use of logical discs is shortly described.

[4]: Iogical Disc Formatting Program, Operating Guide.

> Keywords: RC BASIC, Formatting Program, Logical Disc, MUS, DOMUS, RC3600 Catalog System. Abstract: Flexible discs and catalog-systan files used for secondary storage by RC BASIC systans require a special fonnat. This publication tells how to operate the Logical Disc Fonnatting Program, which provides facilities for fonnatting, listning, resetting, and copying such discs/files.

This page is intentionally left **blank.**

 $\bar{\mathbf{x}}$ 

# APPENDIX  $B - Example$  of a log describing the magtape.

 $\ddot{\phantom{a}}$ 

 $\ddot{\cdot}$ 

 $\check{~}$ 

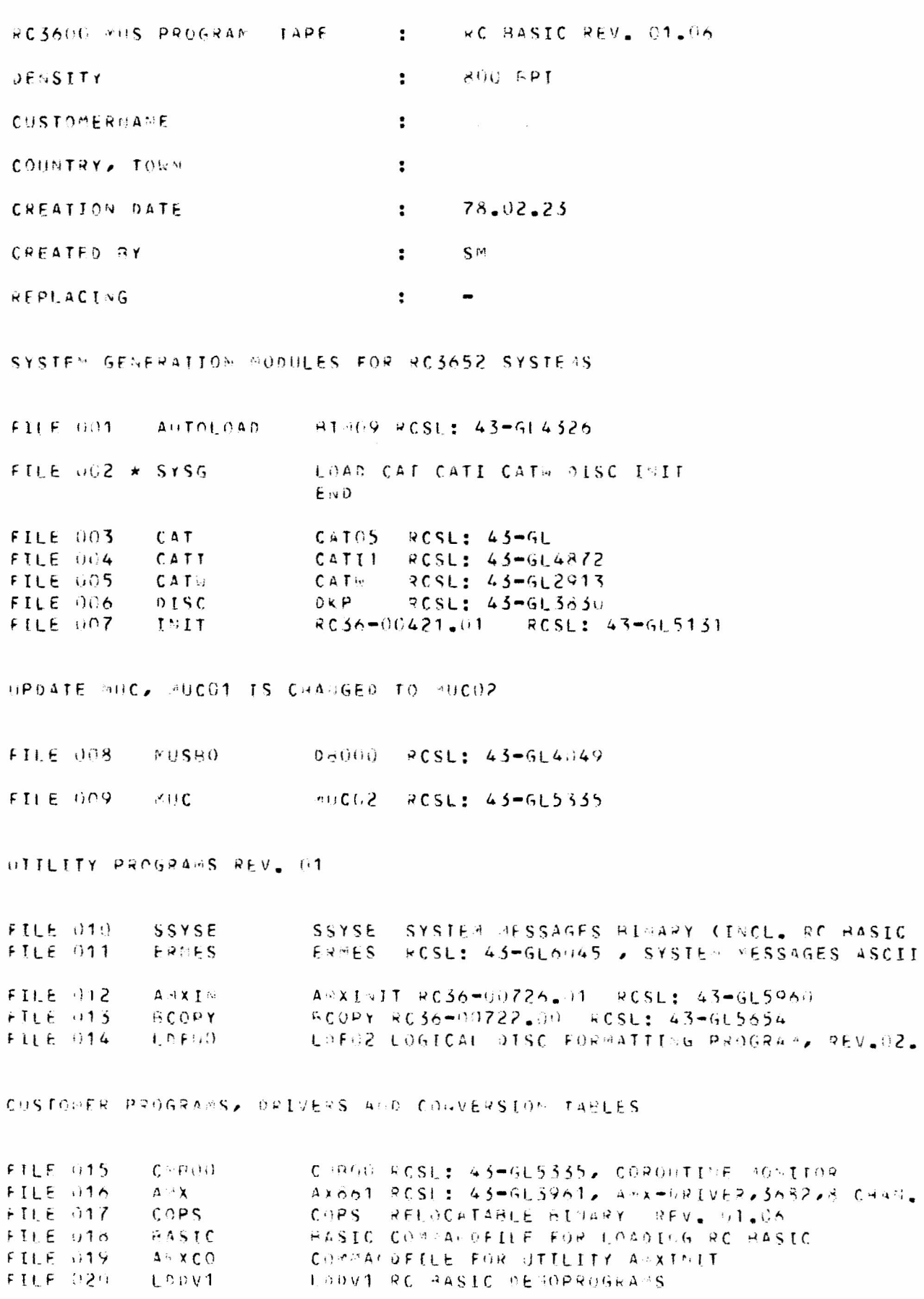

 $\bar{z}$ 

This page is intentionally left blank.

 $\mathcal{L}_{\mathcal{L}}$ 

 $\mathcal{L}_{\mathcal{L}}$ 

L.

# APPENDIX C - Example of a log produced during system installation.

 $>$ S

**INT SYSG** 

>SYSG

DOMUS SYSGEN PROGRAM

INPUT DEVICE (MT/PT): MT

INITIALIZE CATALOG (NEW/OLD): OLD

MUC

**SSYSE** 

**ERMES** 

**AMXIN** 

 $\ensuremath{\mathsf{BCOPY}}$ 

LDF00

CMB00

AMX

 $COPS$ 

**BASIC** 

AMXCO

LDDW1

END SYSGEN

BREAK 3

### SYSTEM:

DOMUS REV 02.11

# $\mathsf{\geq} \mathsf{S}$

CAP8 CREATE COPSP 256 B FINIS CREAT INT BASIC

 $\lambda$ 

 $\ddot{\phantom{0}}$ 

 $\ddot{\phantom{0}}$ 

 $\hat{a}$ 

This page is intentionally left blank.

 $\frac{1}{2}$ 

APPENDIX  $D$  - Description of (some of) the files on the magtape.

 $\blacktriangleleft$ 

The six files COPS, BASIC, IDF00, BCOPY and *IDDV1* will always be present on the magtape.

The file COPS contains the BASIC-interpreter in the form of a MUS-process which when loaded has the process-name COPS.

BASIC is the name of a commandfile that can be used, when a total BASIC-system (i.e. the COPS-process and all driver-processes necessary) is to be loaded. The file could look like this:

> **CLEAR** LOAD CMB00 AMX PTR PTP COPS END

A more detailed description of the BASIC-commandfile can be found in ref. [3].

The file *IDFOO* contains the Logical Disc Fonnatting Program, which is described in ref. **[4].**

The file BCOPY contains a DOMUS-ability program, which can be used to copy a BASIC-discfile into a IXMJS-discfile.

*IDDV1* is a Logical Disc DeVice file (see ref. (;3]) which contains one logical disc. The name of the logical disc is DEMOPROG and the protection key is 1. DEMOPROG contains some RC BASIC programs, which have been developed for demonstration purposes, The programs are written in save-fonnat, which means that they can be read fran the disc by means of the BASIC-command LOAD.

Besides the files mentioned here there might be a few other files on the magtape. The contents of these files appears fran the log (see app. A).